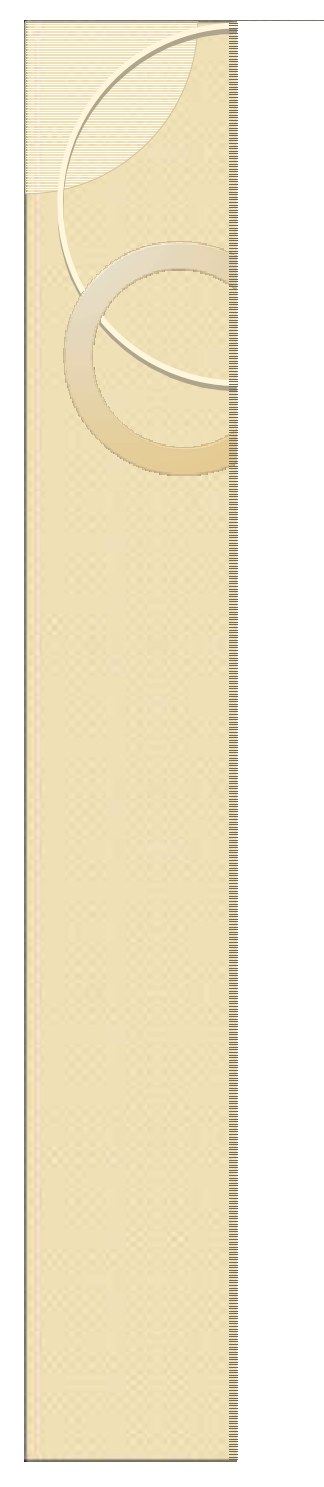

Instituto de Física - USPFGE0213 - Laboratório de Física III - LabFlex

Aula 8 - (Exp 2.5) - Filtro de Wien

Campo magnético efetivo entre duas bobinas coaxiais

Alexandre Suaide Manfredo H. Tabacnikssetembro 2007

M.H. Tabacniks & A. Suaide - LabFlex - IFUSP (2007)

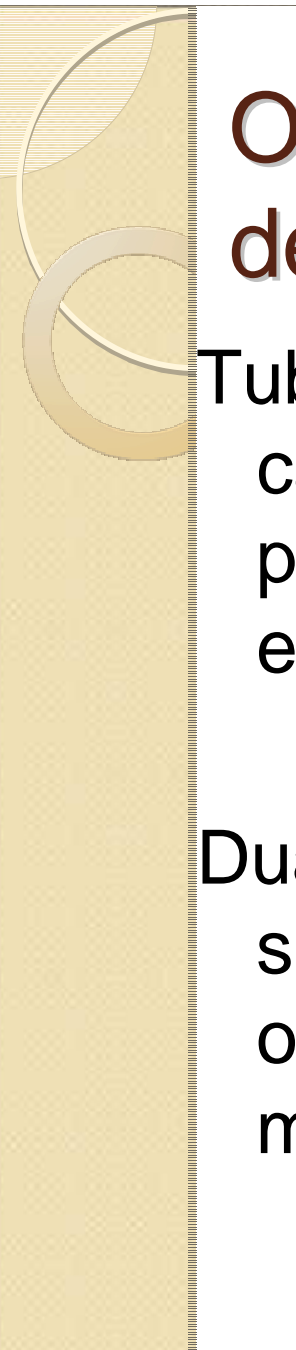

#### O nosso seletorde velocidades

Tubo de raios catódicos para a parte de campoelétrico

Duas bobinas emsérie para fazero campomagnético

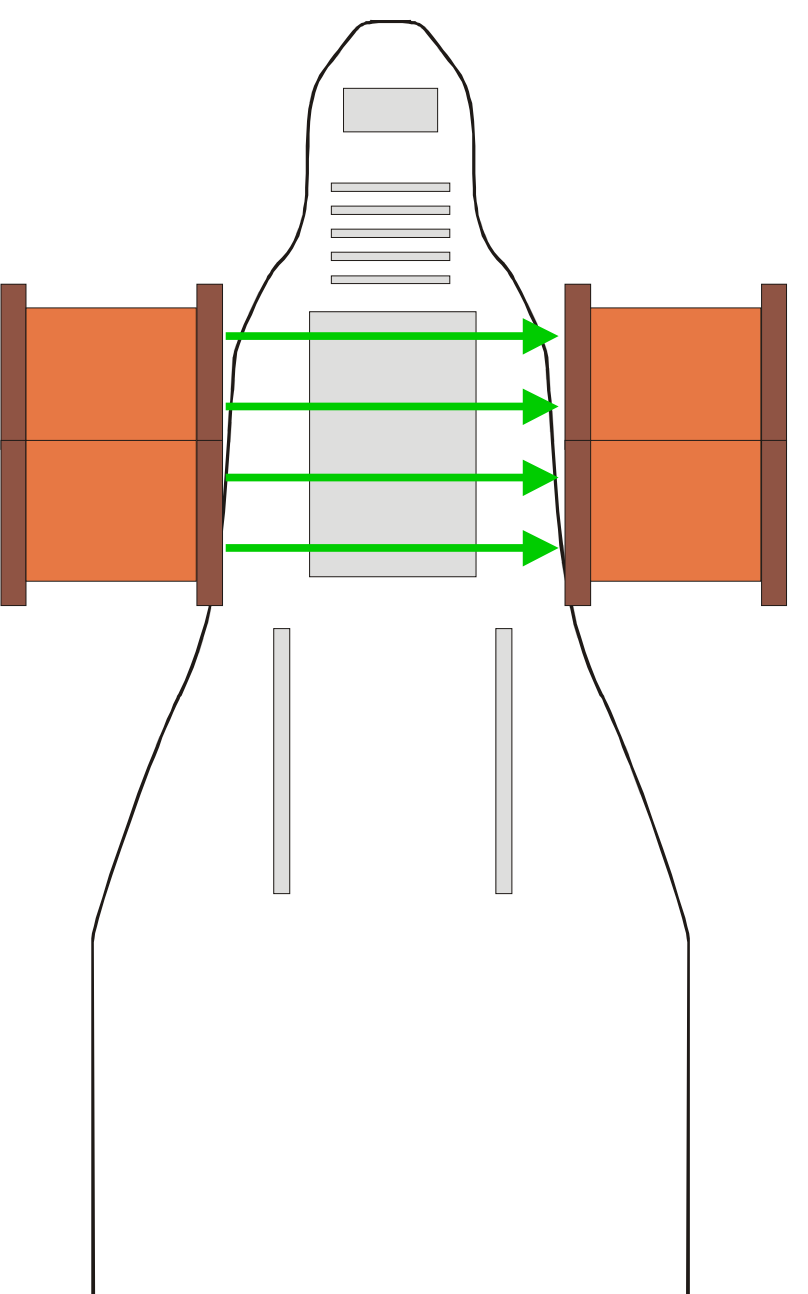

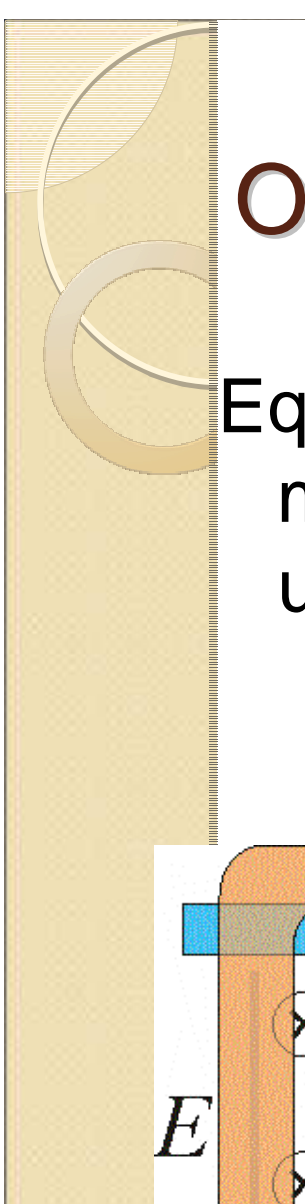

### O seletor de velocidades ideal

Equipamento composto de um campo elétrico emagnético cruzados (perpendiculares),uniformes, contantes e superpostos

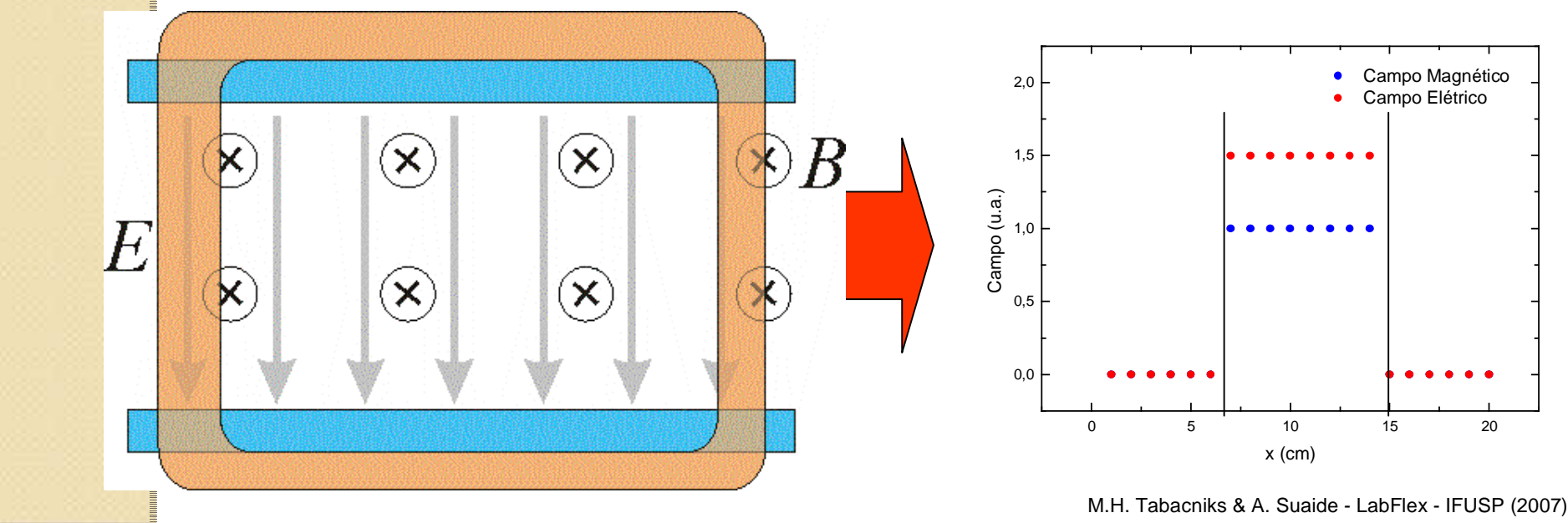

![](_page_3_Figure_0.jpeg)

#### O seletor de velocidades real

#### Campos não ficam contidos na região das placase das bobinas

![](_page_3_Picture_3.jpeg)

![](_page_4_Figure_0.jpeg)

#### Estudo do campo elétrico

Medidas experimentais indicaram que, dentro daprecisão experimental, podemos aproximar ocampo para uma configuraç<u>ão idea</u>l

![](_page_4_Figure_3.jpeg)

Podemos fazer o mesmo para o campo magnético?

# Modelo para o campo magnético

Campo uniforme e constante entre as bobinas e nulofora das bobinas

![](_page_5_Picture_2.jpeg)

Campo uniforme e constante entre as bobinas enulo fora das bobinas

![](_page_6_Figure_2.jpeg)

![](_page_6_Figure_3.jpeg)

![](_page_7_Figure_2.jpeg)

$$
\vec{F}_M = q \begin{vmatrix} \hat{i} & \hat{j} & \hat{k} \\ v_x & v_y & v_z \\ 0 & B & 0 \end{vmatrix} = qB \left( v_x \hat{k} - v_z \hat{i} \right) \longrightarrow \begin{vmatrix} F_x = -qBv_z \\ F_z = qBv_x \end{vmatrix}
$$
\n
$$
\begin{array}{c|c|c}\n\hline\n\text{S} & \text{S} & \text{S} & \text{S} & \text{S} & \text{S} \\
\hline\n\text{S} & \text{S} & \text{S} & \text{S} & \text{S} & \text{S} \\
\hline\n\text{S} & \text{S} & \text{S} & \text{S} & \text{S} & \text{S} \\
\hline\n\text{S} & \text{S} & \text{S} & \text{S} & \text{S} & \text{S} \\
\hline\n\text{S} & \text{S} & \text{S} & \text{S} & \text{S} & \text{S} \\
\hline\n\text{L}_B & \text{S} & \text{S} & \text{S} & \text{S} & \text{S} \\
\hline\n\text{L}_B & \text{S} & \text{S} & \text{S} & \text{S} & \text{S} \\
\hline\n\text{L}_B & \text{S} & \text{S} & \text{S} & \text{S} & \text{S} \\
\hline\n\text{L}_B & \text{S} & \text{S} & \text{S} & \text{S} & \text{S} & \text{S} \\
\hline\n\text{L}_B & \text{S} & \text{S} & \text{S} & \text{S} & \text{S} & \text{S} \\
\hline\n\text{L}_B & \text{S} & \text{S} & \text{S} & \text{S} & \text{S} & \text{S} \\
\hline\n\text{L}_B & \text{S} & \text{S} & \text{S} & \text{S} & \text{S} & \text{S} \\
\hline\n\text{L}_B & \text{S} & \text{S} & \text{S} & \text{S} & \text{S} & \text{S} & \text{S} \\
\hline\n\text{L}_B & \text{S} & \text{S} & \text{S} & \text{S} & \text{S} & \text{S} & \text{S} \\
\hline\n\text{L}_B & \text{S} & \text{
$$

![](_page_9_Figure_2.jpeg)

![](_page_10_Figure_2.jpeg)

![](_page_11_Figure_2.jpeg)

Vamos resolver o movimento dentro da bobina

$$
x^{2} + z^{2} = \left(\frac{v_{0x}}{\omega}\right)^{2}
$$
 Equação de uma  
circunferência de raio  $v_{0x}/\omega$ 

![](_page_12_Picture_3.jpeg)

$$
R = \frac{v_{0x}}{\omega} = \frac{mv_{0x}}{qB}
$$

O resultado é bastante intuitivo! Sendo aforça magnética perpendicular à velocidade ela é centrípeta e a trajetóriaé "circular"

Trajetória circular na região do campo magnético

![](_page_13_Figure_2.jpeg)

![](_page_14_Figure_0.jpeg)

![](_page_15_Figure_0.jpeg)

? Se o deslocamento *h* for pequeno, comparadoa *H*, podemos aproximar o arco de circunferência por uma reta e fazer regra datrês para determinar *H*

![](_page_16_Figure_1.jpeg)

θ

![](_page_17_Figure_0.jpeg)

![](_page_18_Figure_0.jpeg)

![](_page_19_Figure_0.jpeg)

![](_page_20_Figure_0.jpeg)

### Objetivos da semana

? Testar a aproximação teórica de campo constante, ouseja, testar que:

$$
H = \frac{1}{2} \sqrt{\frac{qm}{2}} LL_B \beta \frac{i}{\sqrt{V_{AC}}}
$$

- *<sup>H</sup>* depende linearmente da corrente
- *<sup>H</sup>* depende do inverso da raiz da tensão deaceleração
- ?Sabendo a constante  $\beta$  que relaciona a corrente com o campo, determinar o comprimento efetivo da bobina( *<sup>L</sup>B* ) através dos ajustes dos dados

# Tarefas mínimas a serem entregues

- • Campo magnético simulado no qfield e superpostoaos dados obtidos
	- $\bullet$  Principalmente para  $B_T^{}$ em função de  $x$
- Gráfico de *H* em função da corrente com ajusteapropriado segundo modelo teórico
- Gráfico de *H* em função da tensão de aceleração com ajuste e escala apropriada segundo o modeloteórico
- Comprimento efetivo da bobina (  $L_{\mathcal{B}}$  ) através dos ajustes efetuados e dos dados da semana passada.

![](_page_22_Picture_0.jpeg)

#### Programas para simulação de campos vetoriais porelementos finitos

**Qfield**: http://www.quickfield.com/Versão 5.5 para windows limitado para 255 pontosVersão DOS (500 pontos) disponível no labdid.

**FEMM**: Finite Element Method Magnetics. Is a finite element package for solving 2D planar and axisymmetric problems in low frequency magnetics and electrostatics. The program runs under runs under Windows 95, 98, ME, NT, 2000 and XP. The program can beobtained via the FEMM home page at http://femm.foster-miller.com.

![](_page_23_Picture_0.jpeg)

#### Magnetostática

$$
\nabla \times \vec{H} = \vec{J} \qquad \mu = \frac{B}{H(B)} \qquad \text{material não linear}
$$
  

$$
\vec{B} = \mu \vec{H} \qquad \qquad \vec{B} = \nabla \times \vec{A}
$$
  

$$
\vec{B} = \mu \vec{H} \qquad \qquad \nabla \times \left(\frac{1}{\mu(B)} \nabla \times \vec{A}\right) = \vec{J}
$$

Em problemas planares 2D, axisimétricos, duas componentes de *A* são nulas.Resta apenas a componente perpendicular ao plano (da página).

 $\mu$ 

 $-\frac{1}{\mu}\nabla^2\vec{A}=\vec{J}$  $-\frac{1}{\mu}\nabla^2\vec{A}=$ 

![](_page_24_Figure_0.jpeg)

#### Solução de um problema por elementos finitos

Criar um "novo" problema: abrir um novo projeto

Especificar os parâmetros: magnetostática, plano, axisimétrico, materiais, etc..

Definir a geometria do contorno: definir nós, conectar nós em figuras, atribuirlabels, definir propriedades

Definir a geometria dos elementos: definir nós, conectar nós em figuras,atribuir labels, definir propriedades

Definir propriedades volumétricas e de contorno: materiais, corrente elétrica,etc.

Definir (ou aceitar) a rede: qfield limitado em 500 (255) pontos. Variar otamanho da rede para optimizar o desenho e respeitar a limitação.

Calcular a solução.

Determinar resultados de interesse: campo ao longo de um segmento, etc..

![](_page_25_Figure_0.jpeg)

#### Bobina cilíndrica: um problema axisimétrico

![](_page_25_Figure_2.jpeg)

![](_page_26_Figure_0.jpeg)

#### Duas bobinas cilíndricas: um problema axisimétrico

![](_page_26_Figure_2.jpeg)

M.H. Tabacniks & A. Suaide - LabFlex - IFUSP (2007)